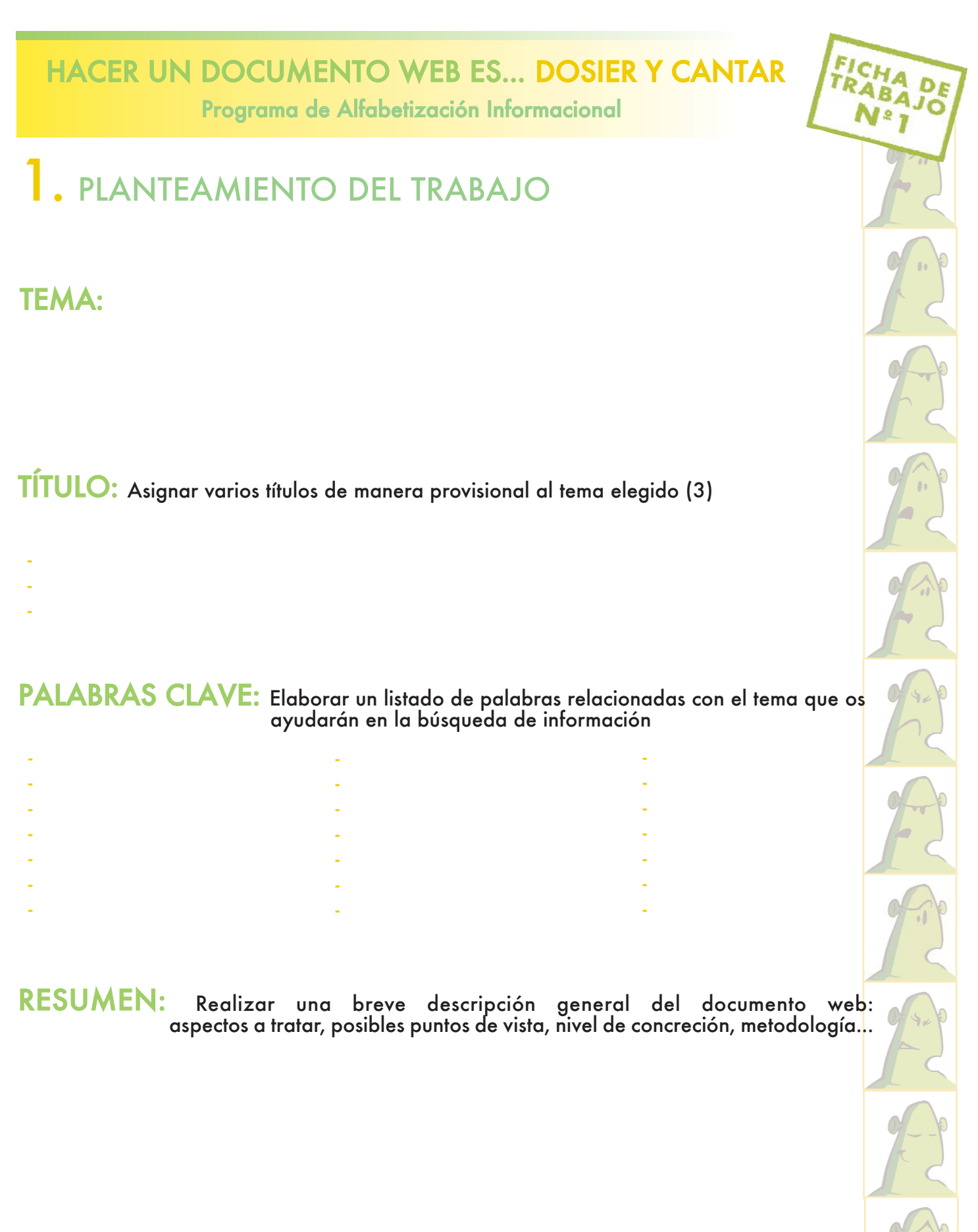

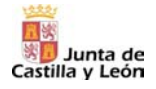

MAPA CONCEPTUAL: Confeccionar el diagrama en forma de árbol con la estructura del tema, sus posibles ramificaciones y distintos apartados

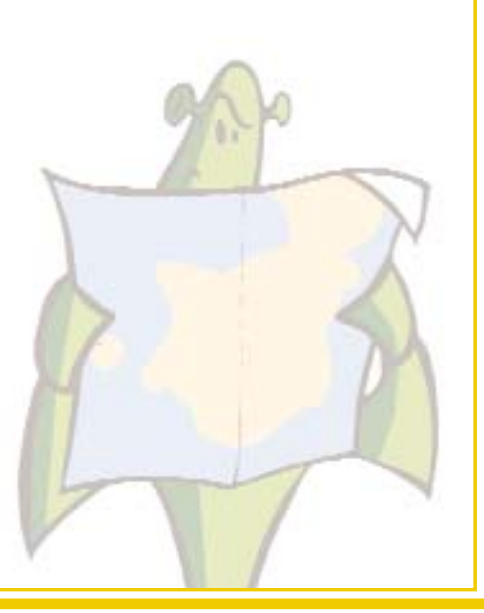

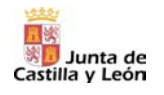

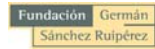

### HACER UN DOCUMENTO WEB ES... DOSIER Y CANTAR Programa de Alfabetización Informacional

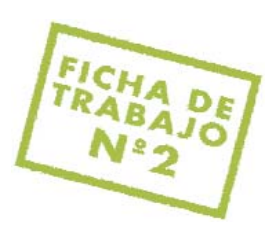

# 2. OBRAS DE REFERENCIA

Buscad en diccionarios, enciclopedias, anuarios, etc., -en distintos formatos: impresos, cederrón, en línea- las palabras clave propuestas en la ficha anterior, anotando la definición o concepto y las referencias bibliográficas de las obras consultadas que puedan resultar útiles para confeccionar vuestro documento web. (Véanse las fichas de apoyo: 2.1; 2.2)

#### Palabra clave:

Referencia bibliográfica: Apellidos del autor, Nombre. Título. Lugar de edición: Editorial, a**ñ**o. ISBN

Definición:

Palabra clave:

Referencia bibliográfica: Apellidos del autor, Nombre. Título. Lugar de edición: Editorial, a**ñ**o. ISBN

Definición:

Palabra clave:

Referencia bibliográfica: Apellidos del autor, Nombre. Título. Lugar de edición: Editorial, a**ñ**o. ISBN

Definición:

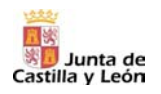

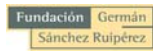

#### Palabra clave:

Referencia bibliográfica: Apellidos del autor, Nombre. Título. Lugar de edición: Editorial, a**ñ**o. ISBN

Definición:

Palabra clave:

Referencia bibliográfica: Apellidos del autor, Nombre. Título. Lugar de edición: Editorial, a**ñ**o. ISBN

Definición:

Palabra clave:

Referencia bibliográfica: Apellidos del autor, Nombre. Título. Lugar de edición: Editorial, a**ñ**o. ISBN

Definición:

Palabra clave:

Referencia bibliográfica: Apellidos del autor, Nombre. Título. Lugar de edición: Editorial, a**ñ**o. ISBN

Definición:

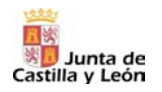

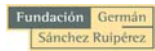

### Palabra clave:

Referencia bibliográfica: Apellidos del autor, Nombre. Título. Lugar de edición: Editorial, a**ñ**o. ISBN

Definición:

Palabra clave:

Referencia bibliográfica: Apellidos del autor, Nombre. Título. Lugar de edición: Editorial, a**ñ**o. ISBN

Definición:

Palabra clave:

Referencia bibliográfica: Apellidos del autor, Nombre. Título. Lugar de edición: Editorial, a**ñ**o. ISBN

Definición:

Palabra clave:

Referencia bibliográfica: Apellidos del autor, Nombre. Título. Lugar de edición: Editorial, a**ñ**o. ISBN

Definición:

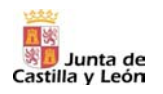

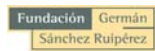

## FICHA DE HACER UNA DOCUMENTO WEB ES... DOSIER Y CANTAR Programa de Alfabetización Informacional 3. CATÁLOGOS Con la ayuda del catálogo debéis localizar monografías (libros) y revistas relacionadas con el tema, anotad la palabra clave, la referencia bibliográfica, la signatura, incluir el número de las páginas donde se encuentra la información pertinente y el número de clasificación que identifica el tema del libro (CDU). (Véanse las fichas de apoyo: 2.3; 2.4) Palabra clave: Referencia bibliográfica: Apellidos del autor, Nombre. Título. Lugar de edición: Editorial, a**ñ**o. ISBN Páginas: N<sup>o</sup> de Clasificación (CDU): (de hasta (de hasta Signatura: Palabra clave: Referencia bibliográfica: Apellidos del autor, Nombre. Título. Lugar de edición: Editorial, a**ñ**o. ISBN Páginas: N<sup>o</sup> de Clasificación (CDU): (de hasta ) (de hasta ) Signatura: Palabra clave: Referencia bibliográfica: Apellidos del autor, Nombre. Título. Lugar de edición: Editorial, a**ñ**o. ISBN Páginas: N**º** de Clasificación (CDU): (de hasta (de hasta

Signatura:

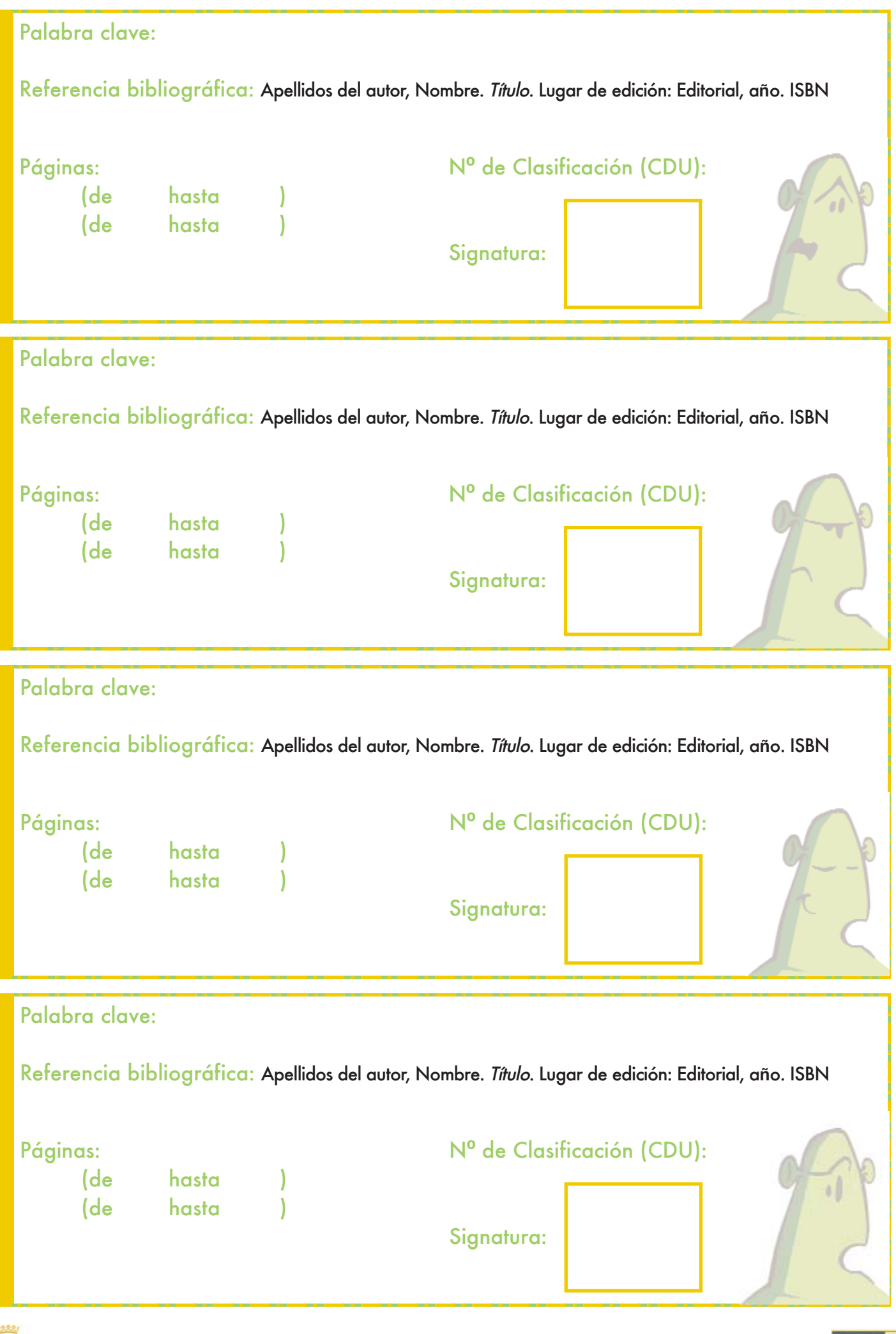

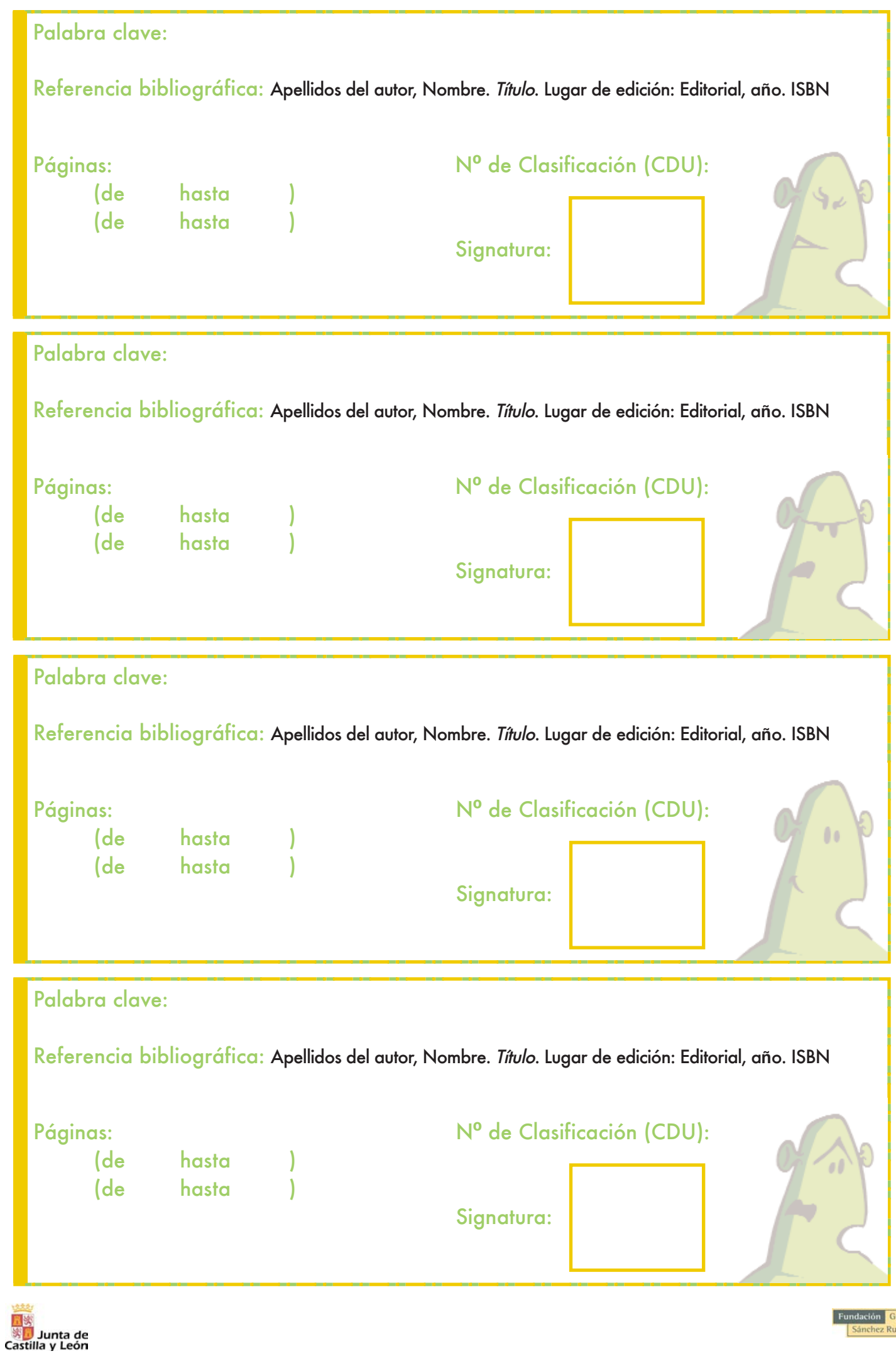

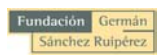

## HACER UN DOCUMENTO WEB ES... DOSIER Y CANTAR Programa de Alfabetización informacional

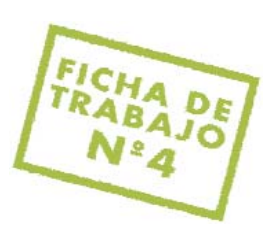

# 4. INTERNET

Internet es una gran fuente de conocimiento que os puede proporcionar información relevante, tanto gráfica como textual, sobre cualquier tema. Podéis navegar libremente por la red en busca de recursos pertinentes para conformar vuestro trabajo. Una vez localizados, apuntad la palabra clave, la URL (dirección web) y una breve explicación sobre el contenido de la misma. Recordad que en las fichas de apoyo se incluyen una serie de nociones sobre como evaluar páginas web. (Véanse las fichas de apoyo: 3.5; 3.6)

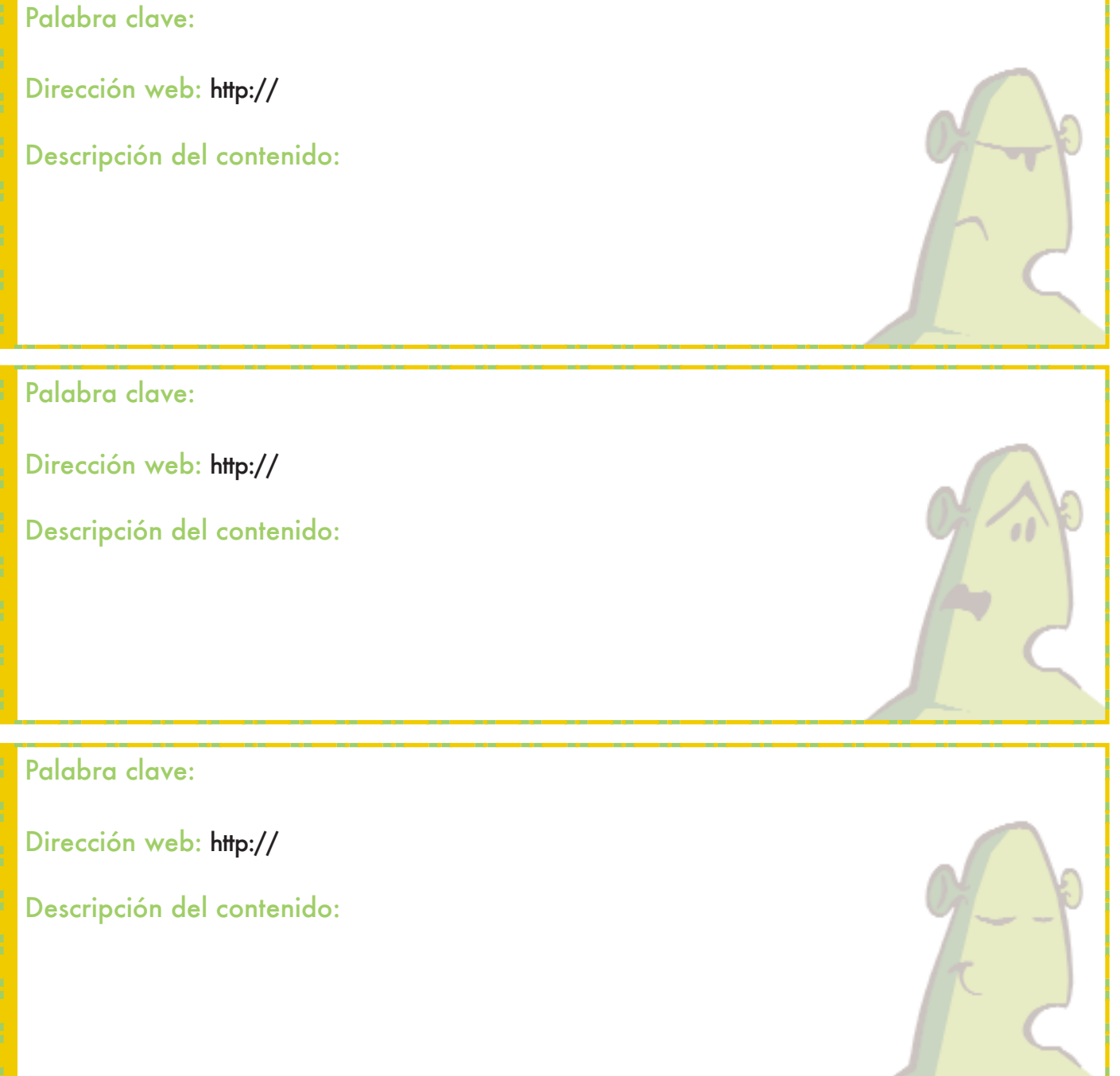

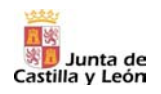

Palabra clave: Dirección web: http:// Descripción del contenido: Palabra clave: Dirección web: http:// Descripción del contenido: Palabra clave: Dirección web: http:// Descripción del contenido:

Palabra clave:

Dirección web: http://

Descripción del contenido:

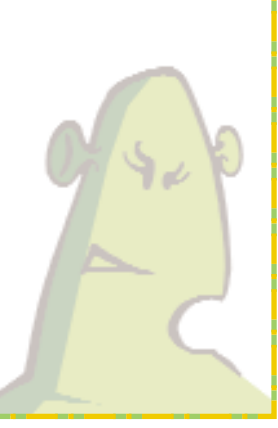

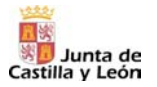

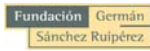

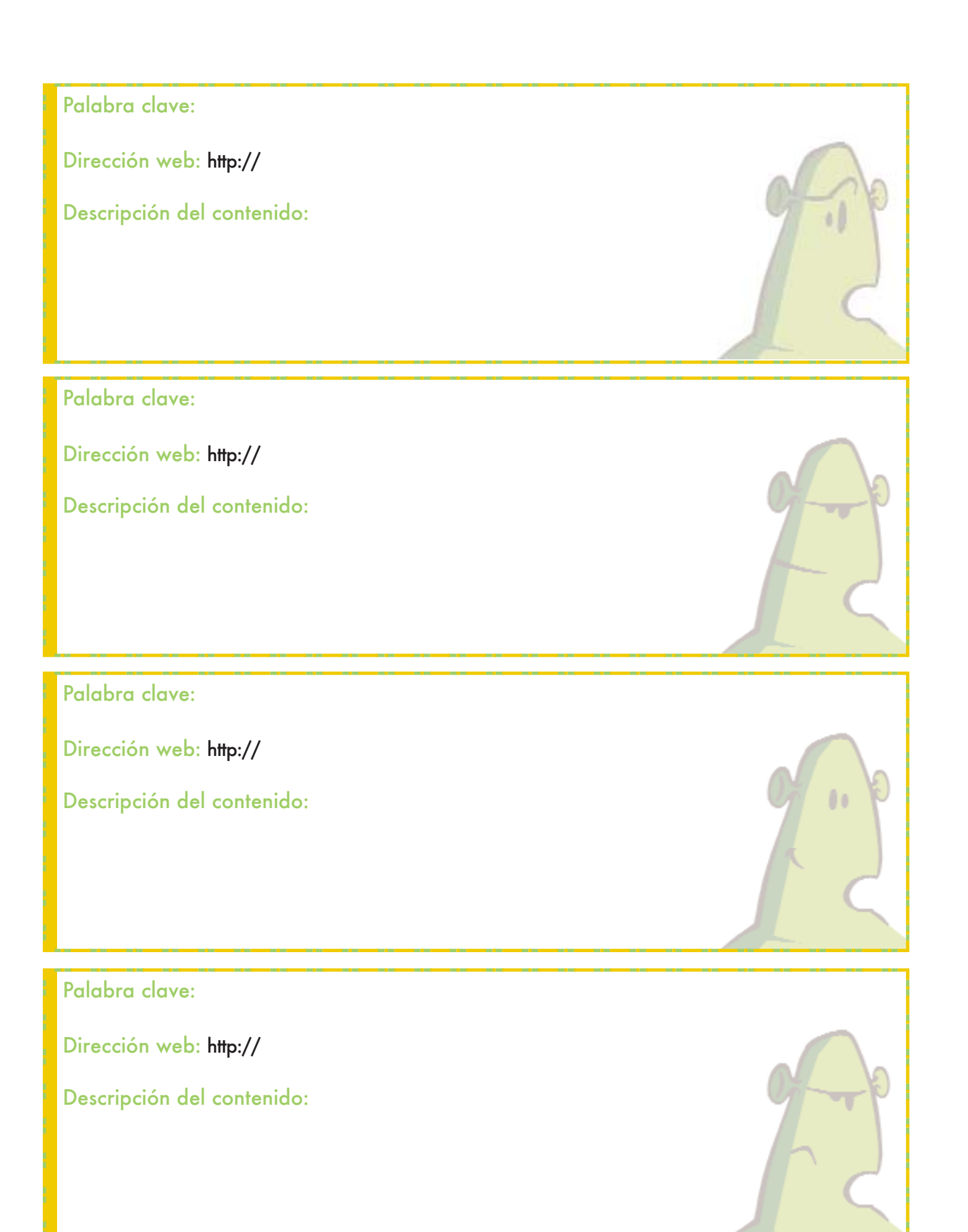

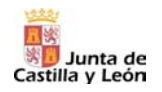

### HACER UN DOCUMENTO WEB ES... DOSIER Y CANTAR Programa de Alfabetización Informacional

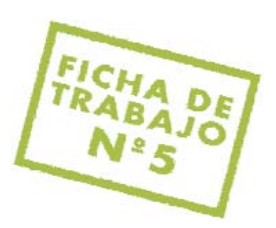

# 5. ESTRUCTURA FINAL DEL TRABAJO

Antes de comenzar con el proceso informático, se debe determinar sobre el papel la estructura final del documento web. Primero tenéis que contrastar la información que se ha ido recuperando a lo largo de las distintas sesiones con las secciones del mapa conceptual dise**ñ**ado en un primer momento. A partir de esta comparación tenéis que:

- Decidir la organización del trabajo.
- Realizar el mapa conceptual definitivo.
- Seleccionar, extraer, ordenar y resumir la información pertienente de los documentos con los que habéis trabajado en las sesiones anteriores.
- Volcar la información reelaborada a una estructura en papel idéntica a la que va a llevar el documento web.

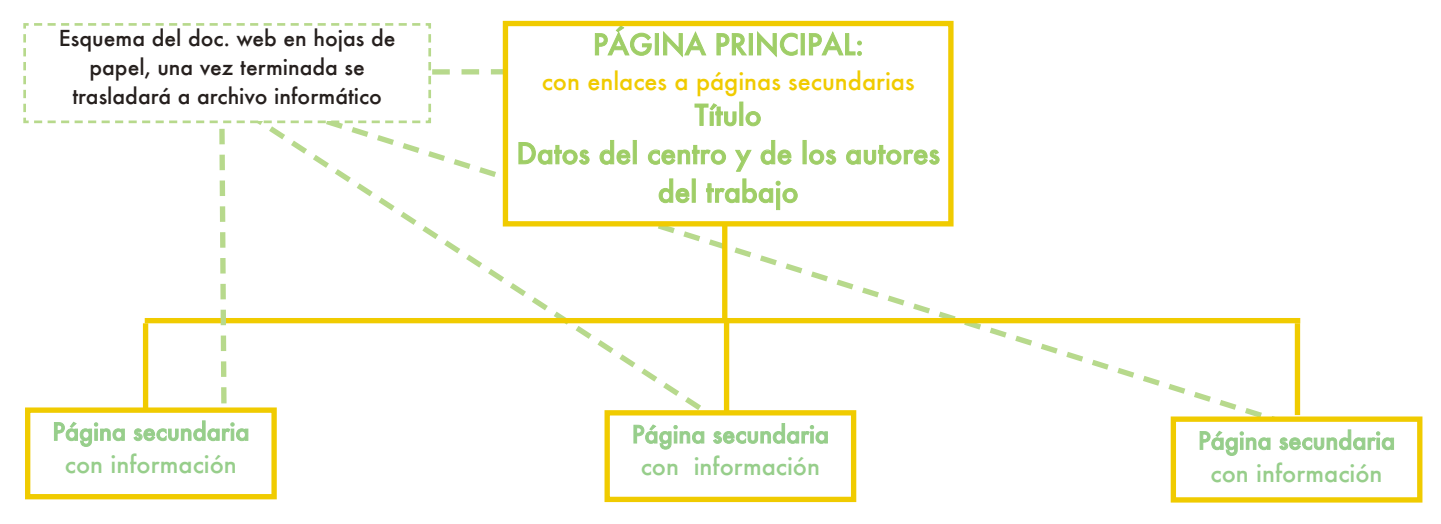

El trabajo puede tener tantas páginas secundarias como estiméis oportuno.

Una vez realizado todo el trabajo propuesto, debéis iniciar la construcción de vuestro documento web en el ordenador. A continuación, se incluyen una serie de títulos recomendados sobre cómo dise**ñ**ar páginas web:

Microsoft Office Frontpage 2003, paso a paso. Madrid: McGraw-Hill; Interamericana de Espa**ñ**a, 2004

González Romano, José Mariano; Cordero Valle, Juan Manuel. Diseño de páginas web: iniciación y referencia.

Aravaca: McGraw-Hill; Interamericana de Espa**ñ**a, 2004

Trigo Aranda, Vicente. Frontpage 2003. Madrid: Anaya Multimedia, 2004

Valdés-Miranda Cros, Claudia; Rodríguez Álvarez, Enrique. Creación y dise*ñ*o Web. Madrid: Anaya Multimedia, 2005

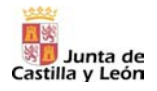

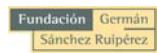

MAPA CONCEPTUAL: Dibujad en el siguiente recuadro la estructura definitiva de vuestro documento web.

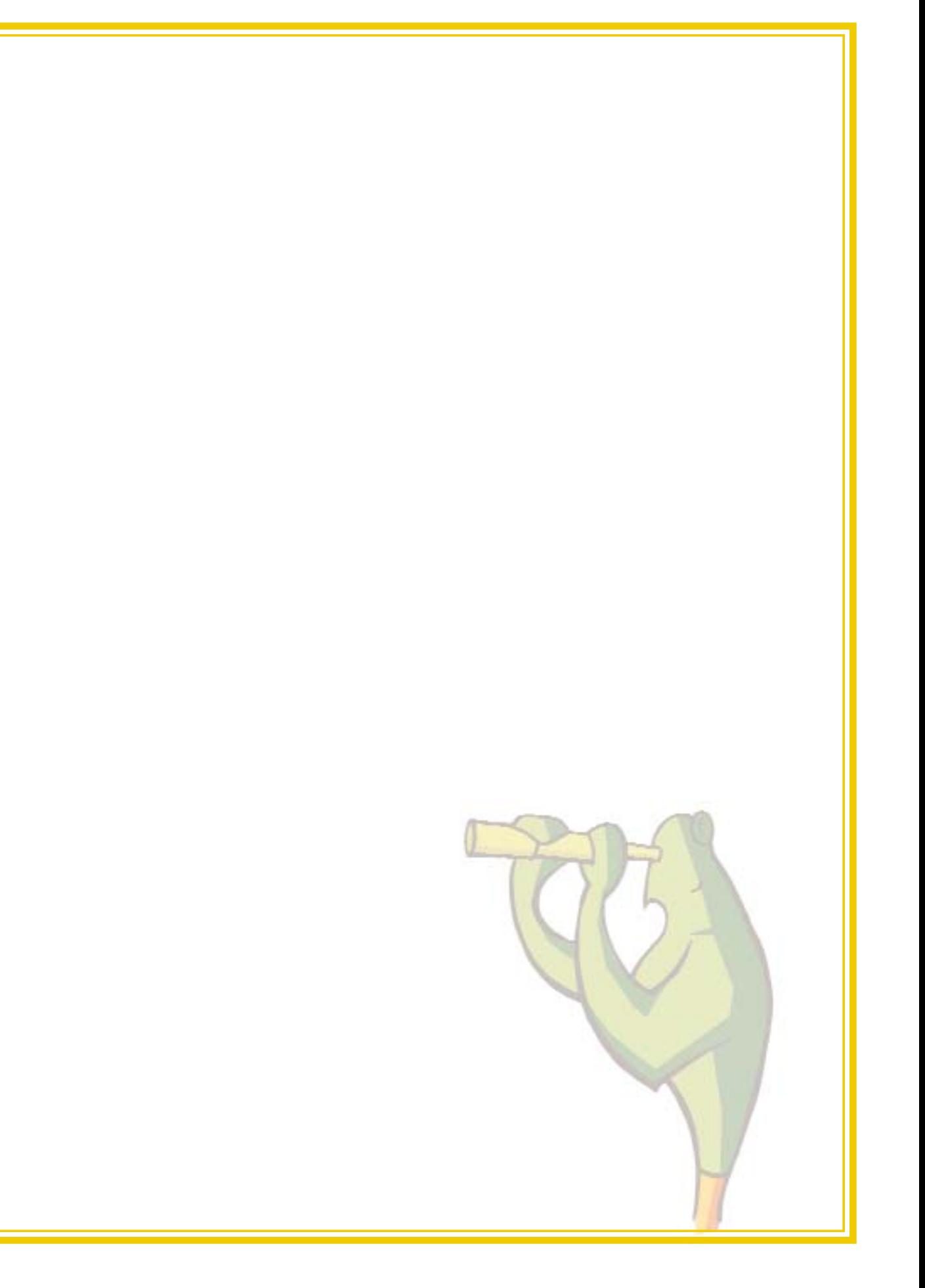

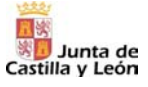